# SENDBS Crack (LifeTime) Activation Code [32|64bit] [Updated-2022]

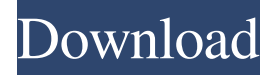

#### **SENDBS Crack + Free Download [Win/Mac]**

SENDBS Torrent Download is a program which computes average nucleotide substitutions within and between populations by means of maximum likelihood estimation. SENDBS Product Key is able to compute standard errors of average nucleotide substitutions from sampled data. All parameter and tree topology estimation are performed under the most suitable model given in a set of multiple models. The program solves this problem by applying a Monte Carlo method. This method simulates the evolution of the population tree and the parameters (the transversion rates, the modal transversion-to-transition ratios, the frequency of the most probable transition and transversion changes, the fraction of invariable sites, the mutation rates, the tree lengths for each class of sites, and the tree topology). The program then computes the maximum likelihood score. This method is very simply applicable when the number of parameters is small, but is no longer applicable when the number of parameters is larger than 10; since SENDBS Full Crack 1.0.0, the program can be used to compute the maximum likelihood for large number of parameters. SENDBS Product Key is written in C. It is compiled with GCC, and can be used in Linux or SunOS Unix-like operating systems. The maximum likelihood estimator, as well as the standard error, is calculated automatically for the case of a given topology, with a pruning algorithm. The standard errors can also be estimated, in this case, in two ways, depending on the number of parameters being estimated: - For the case of a maximum likelihood estimate, two methods are available: - If the maximum likelihood estimate is obtained as above for a given topology, then the standard error of this maximum likelihood estimate is estimated by averaging the maximum likelihood estimates over all the estimated trees. - If the maximum likelihood estimate is obtained as above for a given topology, but the topology is estimated under the given model, then the standard error of this estimate is given in the output. - If the maximum likelihood estimate is obtained for different models, then it estimates a Bayesian probability for each model, using the Savage-Dickey transform. The standard error of the expected value (of the maximum likelihood estimates) is then given by the square root of this probability times the expected value. Run SENDBS Cracked Version as follows to estimate the average nucleotide substitutions:

#### **SENDBS Download**

SENDBS Activation Code is a fast and simple program that calculates and computes average nucleotide substitutions within and between populations, with a bootstrap method by resampling sites. SENDBS Serial Key requires the input of multiple sequences as fasta files, and uses the phylogenetic tree available to calculate average divergence, as well as the standard error of the average. SENDBS is a cross-platform program. It can be executed either on UNIX-like OSs (MacOSX, GNU/Linux, IRIX, SunOS, etc.) or on Windows operating system. SENDBS can calculate and estimate standard errors of the average nucleotide substitution rate, a powerful tool when discussing the validity of the average substitution rate. SENDBS can estimate substitution rates with an extremely high degree of accuracy. It uses a realistic substitution rate model, which relies on a mutation matrix used to describe the ability of different bases to mutate to different bases. SENDBS can also compute and estimate the number of generations since the substitution rate was estimated, through the use of a simple population clock model, which uses an appropriately large population size and a user-defined substitution rate. SENDBS is a UNIX-like program, meaning it requires

the standard UNIX command line tools to be installed. It can easily be installed on UNIX-like operating system. SENDBS can also be used on Windows, using Cygwin or similar tool. MrBayesDescription: MrBayes is a software package that infers ancestral character states, performs phylogenetic tree construction, and models rate variation across sites using Markov models and reversible-jump MCMC. It includes Bayesian, maximum-likelihood and neighbor-joining methods. MrBayes is a suite of tools that can all be used to infer ancestral character states, perform phylogenetic tree construction, and model rate variation across sites using Markov models and reversible-jump MCMC. This is an updated version of MrBayes, including the latest Bayesian packages. MonkeyBayesDescription: MonkeyBayes is an add-on to MrBayes3, which uses the latter's output (the posterior probabilities) and automatically re-runs the analyses in MrBayes. It also includes a test for different models of rate variation, allowing the user to select the model of rate variation that they use, giving the most accurate inferences. MrBayes3Description: MrBayes3 09e8f5149f

## **SENDBS Activation Code With Keygen 2022 [New]**

SENDBS (SendBS.exe) computes average nucleotide substitutions between populations using the Neighbor-Joining method. It does so by resampling sites within and between populations, constructing an internal tree of allele frequencies, and computing average distances between allele frequencies in neighboring nodes. A bootstrap method is used to estimate standard errors of average distance estimates. The program can compute the average number of syn or nonsyn mutations between two sequences of any length. Each of the methods in the program was derived from a previous study and has been shown to be accurate and fast under certain conditions. However, SENDBS in the most general form is conceptually simpler and is considerably faster than previous methods, making it a useful tool for the biologist. SENDBS consists of three programs: 1) njget and neigget.exe - Handle individual gene sequences and pairwise allele frequencies. 2) sendbs.exe - Applies the Neighbor-Joining method to genotype data and computes average distances between populations. 3) sendbsif.exe - Computes average distances between populations and their associated standard errors. Please run njget and neigget.exe in a batch file before running sendbs.exe. Limitations: 1) There is no data compression, so allele frequencies have to be either stored uncompressed or SENDBS can run only on data that is compressed in a format that stores allele frequency data uncompressed. 2) Gaps in a nucleotide sequence are handled according to a mode of operation parameter. A gap is treated as a single nucleotide in the sequence. Gaps in one population may be treated as a single allele in a second population. The parameter sets whether gaps are treated as a single or separate event. 3) SENDBS computes the average number of transitions, transversions, and transitions plus transversions. Some currently known variation in the first transition will be included in the estimate. This approach is mostly justified because the assumptions behind this variation are well-established. However, very early sequence divergence could give an estimate that is higher than it should be. 4) Transitions have to be converted to transversions. SENDBS does this by making a three-site transition have the same effect on average nucleotide substitutions as one transversion that is at all three sites. NOTE: When the parameter '-t' is given, sendbsif.exe removes the standard errors from the results. For more

### **What's New in the?**

SENDBS is a program that computes average nucleotide substitutions within and between populations. SENDBS computes average nucleotide substitutions and a bootstrap method by resampling sites. It constructs a population tree using a neighborjoining method. Program Availability: SENDBS is freely available as part of a set of programs for computing Average Neucleotide Substitution (SENDBS), Source Number of Variable Sites (SV), Number of Synonymous (Sns) and Number of Synonymous (Nsn) Sites (nucleotide sites) for the data of a population. Each program is stand-alone and runs on standard PCs. SENDBS is licensed under the GNU General Public License Version 2. Package List: SENDBS: Average Neucleotide Substitution, Sequence Comparison (Number of Variable Sites, Number of Synonymous Sites and Number of Synonymous Sites), Bootstrap Method, Population Tree, Procedure of Bootstrap, Compute p-values, Create Distribution, Compute Nei and Jin's Method, Compute Nei and Jin's Average Substitution Coefficient Demo: Run SENDBS Demo program after installing SENDBS. Use the "run Demo" button, then click on the "Analyze" button on the toolbar to compute averages of nucleotide substitutions within and between populations and to plot bar plots. Contribution Status: SENDBS has been in the public domain since 1999 when the General Public License was amended to allow implementation of public domain software as a GNU. Since the code was already in the public domain at that time, all that was required for SENDBS to be free was for its authors to release their copyright, in the same way that the authors of the following GNU programs have done: GNU by Example, GNU Compiler Collection, GNU Emacs, GNU GLIB, GNU Internationalization, GNU Ice, GNU Interactive GC, GNU Utilities, GNU Yacc, etc. Confidential Disclosure Status: This software contains significant proprietary commercial information that has not been distributed to the general public. Contact: For copyright or patent issues, please contact the author. For technical support, please contact andrea-scanada@pobox.com For more information, visit

## **System Requirements For SENDBS:**

Intel® Pentium® IV 3.0 GHz or faster. 2 GB RAM (8 GB for Resident Evil 5). Windows® XP, Windows Vista, Windows 7. DirectX®9.0c, Shader Model 3.0 (or later) Wi-Fi or ethernet connection. HD DVD or Blu-ray drive. 50 GB free space. 60 GB for Resident Evil 5. In order to use Resident Evil 5 on Windows Vista, install the Compatibility Update provided by Microsoft<sup>®</sup>.

<https://www.5etwal.com/prevent-screen-saver-crack-mac-win/>

<https://alternantreprise.com/seriya/brightpay-16-4-0-free-license-key-pc-windows-final-2022/>

<https://2z31.com/adorage-for-movie-maker-crack-license-key/>

<https://freesolfosvicajobt.wixsite.com/gcouranom/post/liquid-rhythm-1-4-0-crack-32-64bit-updated-2022>

<http://thanhphocanho.com/?p=31732>

<https://www.modifind.com/offroad/advert/graphtablet-license-keygen-download/>

<http://jwmarine.org/greatest-common-factor-finder-crack-for-pc-2022/>

<https://romans12-2.org/recovery-for-sql-server-crack-license-code-keygen-latest-2022/>

<https://cloudxmedia.com/z-cron-crack-free-mac-win-latest-2022/>

[https://obeenetworkdev.s3.amazonaws.com/upload/files/2022/06/88oTV7dD3CJ4sisXXxKQ\\_08\\_4c5703e871a0aae152bb3006](https://obeenetworkdev.s3.amazonaws.com/upload/files/2022/06/88oTV7dD3CJ4sisXXxKQ_08_4c5703e871a0aae152bb3006a0800ff3_file.pdf) [a0800ff3\\_file.pdf](https://obeenetworkdev.s3.amazonaws.com/upload/files/2022/06/88oTV7dD3CJ4sisXXxKQ_08_4c5703e871a0aae152bb3006a0800ff3_file.pdf)

<https://startacting.ru/?p=7902>

<https://en-media.tv/advert/abassis-finance-manager-with-registration-code-32-64bit-latest-2022/>

[https://scappy.bmde-](https://scappy.bmde-labs.com/upload/files/2022/06/OVo5yYG6LxjESB3Wgzwb_08_30c6d20e21acb9c0bc360419244339ad_file.pdf)

[labs.com/upload/files/2022/06/OVo5yYG6LxjESB3Wgzwb\\_08\\_30c6d20e21acb9c0bc360419244339ad\\_file.pdf](https://scappy.bmde-labs.com/upload/files/2022/06/OVo5yYG6LxjESB3Wgzwb_08_30c6d20e21acb9c0bc360419244339ad_file.pdf)

<http://fricknoldguys.com/portable-clownfish-for-skype-crack-download-for-pc-latest-2022/>

<https://nuvocasa.com/photo-gadget-pro-crack-serial-key-free-3264bit-latest/>

<http://feelingshy.com/mark-my-words-1-01-crack/>

[https://storage.googleapis.com/paloodles/upload/files/2022/06/2TwxPSJEgAxzbE55OaJQ\\_08\\_dcfd90fffbad3a7daf09f39c5851](https://storage.googleapis.com/paloodles/upload/files/2022/06/2TwxPSJEgAxzbE55OaJQ_08_dcfd90fffbad3a7daf09f39c5851462a_file.pdf) [462a\\_file.pdf](https://storage.googleapis.com/paloodles/upload/files/2022/06/2TwxPSJEgAxzbE55OaJQ_08_dcfd90fffbad3a7daf09f39c5851462a_file.pdf)

<http://www.kryczek-kancelaria.eu/?p=1198>

<https://dawnintheworld.net/typhoeus-hotkeys-2204-crack-free/>

[https://www.jeenee.net/upload/files/2022/06/37isvX3xxdrmjvxlFiio\\_08\\_dcfd90fffbad3a7daf09f39c5851462a\\_file.pdf](https://www.jeenee.net/upload/files/2022/06/37isvX3xxdrmjvxlFiio_08_dcfd90fffbad3a7daf09f39c5851462a_file.pdf)